# $\vert$  DIGITUS $^{\circ}/$

# **SWITCH COMPARTIDO USB 3.0**

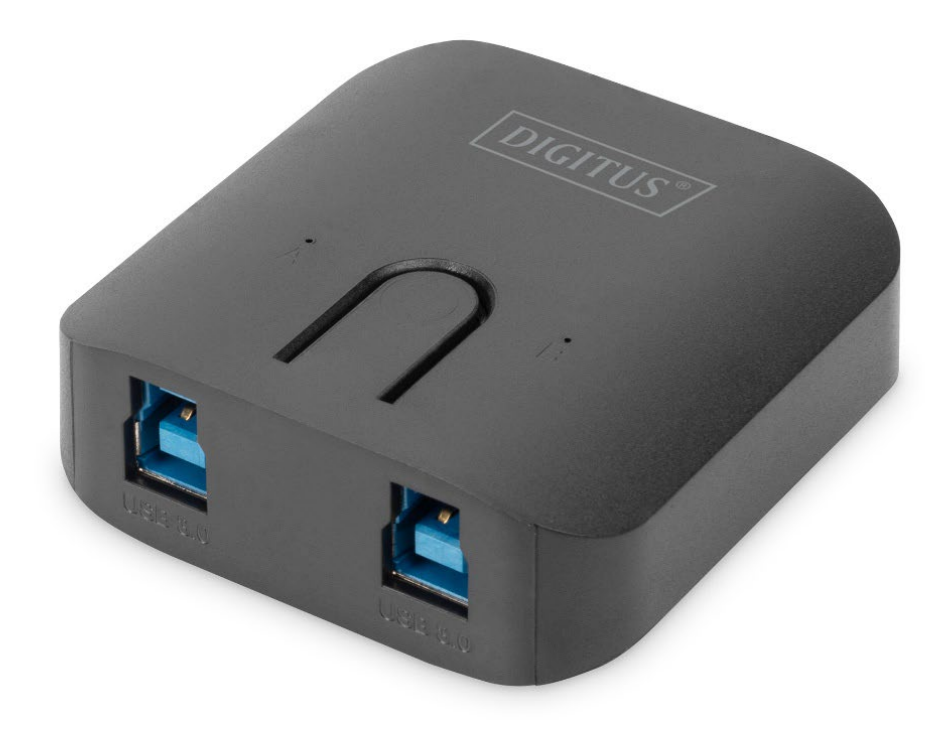

**Guía rápida de Instalación** DA-73300-2

## **PRESENTACIÓN**

El conmutador USB 3.0 para compartir DA-73300-2 permite que como máximo dos PC compartan un dispositivo de puerto conectado. Le proporciona una excelente solución para compartir dispositivos USB entre **dos PC** para ahorrar con presupuestos limitados en dispositivos USB y el esfuerzo de realizar un proceso de conexión en caliente.

### **ESPECIFICACIONES**

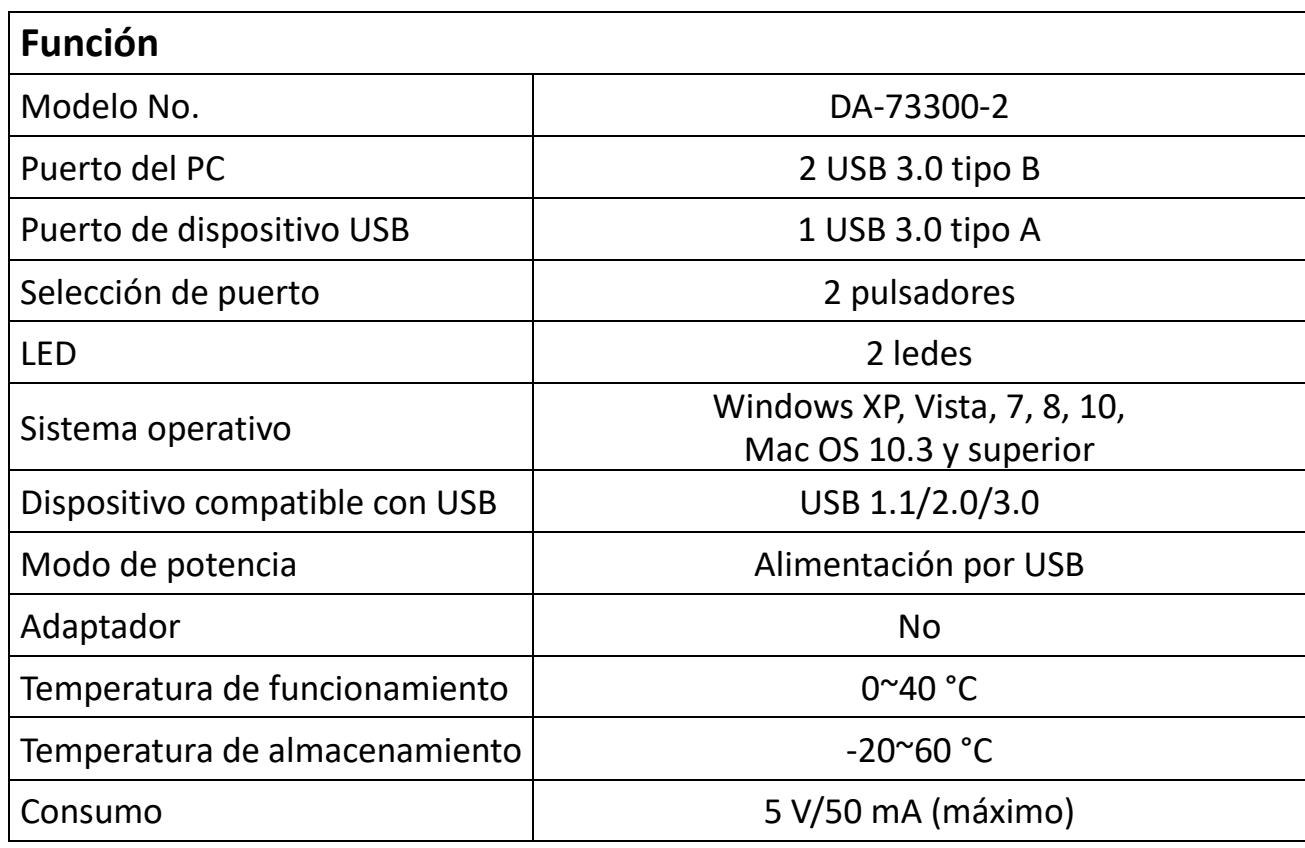

# **CARACTERÍSTICAS**

- El conmutador USB 3.0 para compartir puede admitir una velocidad de transferencia de datos de hasta 5 Gbps.
- USB 1.1/2.0 compatible con versiones anteriores.
- USB 3.0 tipo B corresponde a ordenadores y USB 3.0 tipo A a lo conectado al dispositivo.
- No se requiere energía adicional
- Selecciona los PC usando los botones del panel superior
- Dos ledes indican qué PC se selecciona

### **CONTENIDO DEL PAQUETE**

- 1 conmutador para compartir USB 3.0
- 1 Guía rápida de Instalación
- 2 cables USB 3.0 de 1,5 m

# **INSTALACIÓN DE HARDWARE**

- 1. Conecte el dispositivo USB al puerto USB.
- 2. Uso de un cable USB 3.0 para conectar ordenadores y compartir el conmutador.

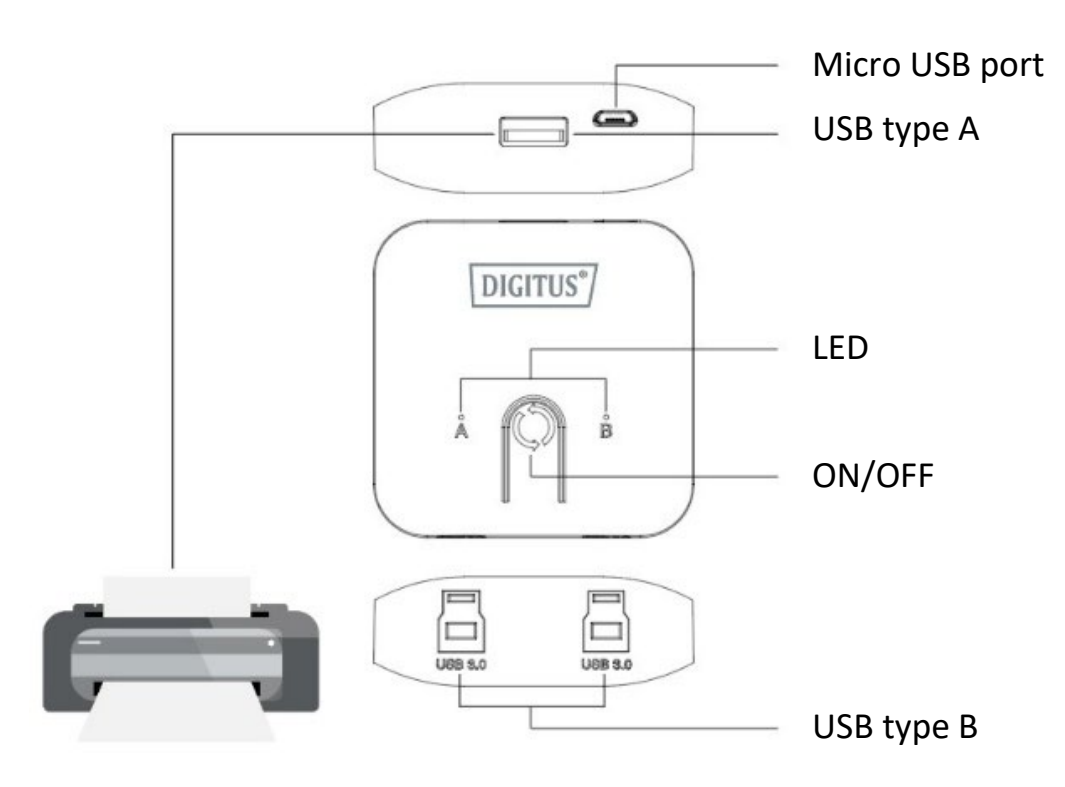

#### **Preguntas frecuentes**

#### **P1: ¿El conmutador para compartir admite dispositivos USB 1.1 y 2.0?**

R: El interruptor para compartir puede funcionar y es compatible con USB 1.1 y 2.0.

#### **P2: ¿El interruptor para compartir necesita suministro de energía?**

- R: No, el interruptor para compartir está diseñado para usar con un interruptor sin energía.
- Comparte la potencia del ordenador cuando se conecta al ordenador.

#### **P3: ¿Con qué sistema operativo funcionará el interruptor de intercambio?**

R: El conmutador para compartir puede ser compatible con Windows 7, 8, 10, Vista, XP, 2000 y Mac OS x (10.3 y superior).

### **PROBLEMAS Y SOLUCIONES**

- 1. La función de conmutación no detecta mi ordenador.
	- Asegúrese de que el cable entre el interruptor para compartir y el ordenador esté completamente conectado
	- Intente conectar el ordenador a un puerto USB diferente
- 2. El dispositivo USB no funciona correctamente.
	- Desenchufe y enchufe nuevamente para activar el dispositivo